**Komisarz Wyborczy** w Piotrkowie Trybunalskim

## **POSTANOWIENIE** Komisarza Wyborczego w Piotrkowie Trybunalskim z dnia 22 września 2014 r.

### w sprawie powołania terytorialnych komisji wyborczych

Na podstawie art. 167 § 1 pkt 3 i art. 178 § 1-3 ustawy z dnia 5 stycznia 2011 r. – Kodeks wyborczy (Dz. U. Nr 21, poz. 112, ze zm.) po rozpatrzeniu zgłoszeń kandydatów komitetów wyborczych na członków terytorialnych komisji wyborczych w wyborach do organów stanowiących jednostek samorządu terytorialnego i wyborów wójtów, burmistrzów. prezydentów miast, zarządzonych na dzień 16 listopada 2014 r.

#### postanawiam

- § 1. Powołać Powiatowe Komisje Wyborcze w składach określonych w załącznikach od nr 1 do nr 5.
- Powołać Miejską Komisję Wyborczą w Piotrkowie Trybunalskim  $\S 2.$ w mieście na prawach powiatu w składzie określonym w załączniku nr 6.
- Powołać gminne i miejskie komisje wyborcze z siedzibami w gminach  $§$  3. położonych na terenie jednostek, o których mowa w § 1, w składach określonych w załącznikach od nr 7 do nr 58.
- Upoważnić starostów, wójtów, burmistrzów i prezydentów miast  $§$  4. do zwołania pierwszego posiedzenia, odpowiednio powiatowej, gminnej lub miejskiej komisji wyborczej, o których mowa w §1-3.
- Postanowienie wchodzi w życie z dniem podpisania.  $\S$  5.

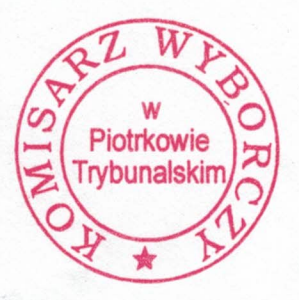

**Komisarz Wyborczy** w Piotrkowie/Trybunalskim

Arkadiusz LISIECKI

Załacznik 7 do Postanowienia Komisarza Wyborczego w Piotrkowie Trybunalskim z dnia 22 września 2014 r.

# Gminna Komisja Wyborcza w Klukach Urząd Gminy Kluki, Kluki 88, 97-415 Kluki

## skład komisji:

- 1. Jadwiga Irena Binkowska, zam. Roździn zgłoszenia dokonał: KW Stowarzyszenia Ziemia Bełchatowska
- 2. Katarzyna Bogusławska, zam. Kaszewice zgłoszenia dokonał: KW Samoobrona
- 3. Tomasz Piotr Koperek, zam. Podwódka zgłoszenia dokonał: KWW Razem Jarosława Brózdy
- 4. Karolina Mielczarek, zam. Kaszewice Kolonia zgłoszenia dokonał: KWW Plus
- 5. Michał Sylwester Olejnik, zam. Kluki zgłoszenia dokonał: KW Prawo i Sprawiedliwość
- 6. Halina Lena Owsik, zam. Kluki zgłoszenia dokonał: KWW Porozumienie i Rozwój
- 7. Jerzy Marek Ożóg, zam. Kluki zgłoszenia dokonał: KW Platforma Obywatelska RP
- 8. Małgorzata Maria Siewiera, zam. Kaszewice zgłoszenia dokonał: KWW Budujmy Gminę Razem
- 9. Anna Joanna Soboń, zam. Kluki zgłoszenia dokonał: KKW SLD Lewica Razem